## **openQA Tests - action #41276**

coordination # 40469 (Resolved): [functional][y][epic] Adjust RAID/LVM/partitioning tests to the new changes and extend testing coverage

# **[functionality][y][research] Test partitions on an MD RAID**

2018-09-19 11:40 - ancorgs

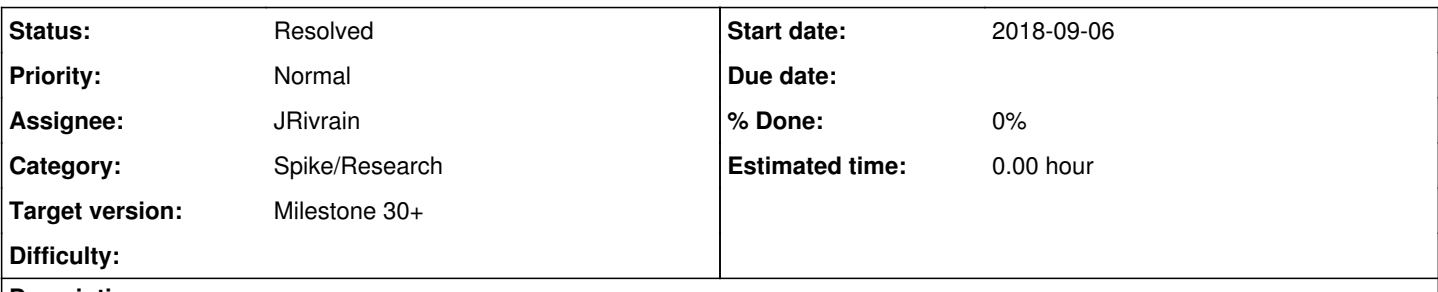

## **Description**

Now it's possible to manage partitions within a software MD RAID. As part of the change, the interface for managing RAIDs and the distribution of some buttons has changed slightly.

- In the table of the section "RAIDs" the set of buttons at the bottom change based on the selected row
- After creating a new RAID, it does not automatically start the workflow to "edit" it (format and so on)
- When clicking on a RAID, it jumps to its new view with tabs "Overview", "Used Devices" and "Partitions"
- The buttons for creating a new partition table and for cloning it to another device has been relocated/renamed

For more details see:

- <https://trello.com/c/itizMqBG/>(and the linked epic card)
- <https://github.com/yast/yast-storage-ng/pull/737>
- <https://github.com/yast/yast-storage-ng/pull/738>

More changes in the locations of the buttons are expected soon. See the discussion at <https://gist.github.com/ancorgs/bf81a230e2a4634df7a05b90a1241116#file-partitioner-buttons-md>

# **Acceptance criteria**

- 1. Draft test plan for the feature is created
- 2. Follow-up ticket for automation is created if makes sense

# **Suggestions**

- 1. Plain partitions on raid 0,1,10,5,6 (btrfs for /, swap, separate /boot, /home)
- 2. lvm on top of raid for different raid levels
- 3. encrypted partitions on top of raid
- 4. encrypted lvm on top of raid
- 5. cloning partitions using expert partitioner
- 6. creating 1-4 in the installed system
- 7. system cloning with 1-4
- 8. autoyast installation with 1-4

We have automated test which creates single partition on raid device. Feature is available starting from SLE/Leap 15 SP1, and TW

## **Related issues:**

Related to openQA Tests - action #40679: [functional][y] whole disk as part o... **Rejected 2018-09-06 Rejected** 

## **History**

## **#1 - 2018-09-19 12:08 - okurz**

*- Category set to New test*

#### *- Target version set to Milestone 22*

I see this is as a request for a test coverage extension which should not be that important unless tests break due to the imminent changes – which I expect to hit us anyway.

#### **#2 - 2019-01-08 15:45 - okurz**

*- Target version changed from Milestone 22 to future*

M22 out of capacity

## **#3 - 2019-03-14 14:01 - riafarov**

- *Due date set to 2019-05-07*
- *Target version changed from future to Milestone 26*

## **#4 - 2019-03-29 10:40 - riafarov**

*- Due date changed from 2019-05-07 to 2019-06-04*

I believe we should aim getting our testing approach well defined first before aiming extending coverage of the UI tests, so moving to the later sprint.

## **#5 - 2019-05-21 14:35 - riafarov**

*- Due date changed from 2019-06-04 to 2019-07-02*

Same as before, no capacity still.

## **#6 - 2019-06-12 14:16 - riafarov**

*- Description updated*

## **#7 - 2019-06-18 10:20 - riafarov**

*- Due date changed from 2019-07-02 to 2019-07-30*

Due to hackweek.

## **#8 - 2019-07-10 09:18 - riafarov**

*- Description updated*

*- Estimated time set to 8.00 h*

## **#9 - 2019-07-10 09:42 - riafarov**

*- Status changed from New to Workable*

## **#10 - 2019-07-17 08:57 - riafarov**

*- Due date changed from 2019-07-30 to 2019-08-13*

#### **#11 - 2019-07-31 09:51 - JERiveraMoya**

*- Due date changed from 2019-08-13 to 2019-08-27*

#### **#12 - 2019-08-07 09:12 - riafarov**

*- Target version changed from Milestone 26 to Milestone 27*

## **#13 - 2019-08-14 08:44 - riafarov**

- *Subject changed from [functionality][y] Test partitions on an MD RAID to [functionality][y][research] Test partitions on an MD RAID*
- *Due date changed from 2019-08-27 to 2019-09-10*
- *Category changed from New test to Spike/Research*
- *Target version changed from Milestone 27 to Milestone 30+*

## **#14 - 2019-09-02 08:57 - JRivrain**

*- Assignee set to JRivrain*

## **#15 - 2019-09-02 14:19 - JRivrain**

*- Assignee deleted (JRivrain)*

## **#16 - 2019-09-02 14:58 - JRivrain**

*- Assignee set to JRivrain*

## **#17 - 2019-09-05 12:03 - JRivrain**

*- Status changed from Workable to In Progress*

#### **#18 - 2019-09-06 13:48 - JRivrain**

Bug reported: [Use whole disks to create MD RAID fails for raid6: no GPT table, one device left not partitioned](https://bugzilla.suse.com/show_bug.cgi?id=1149820)

#### **#19 - 2019-09-11 15:31 - JRivrain**

*- Status changed from In Progress to Blocked*

For now, considering the bug in previous comment, I consider this feature as unreliable. I'd rather wait for the resolution of this bug before going any further.

## **#20 - 2019-10-04 13:48 - JRivrain**

*- Status changed from Blocked to In Progress*

The bug was closed. The resulting discussion shows that:

- We cannot reliably boot from such raid array: we need to boot from a separate disk out of the array.
- "Managing partitions within a software MD RAID" is generally not a good idea, but has been implemented in the partitioner because it is technically possible, even if the feature is somehow experimental. Using commands like fdisk -l, parted -l are misleading with such setup, and it seems that it can be dangerous in some cases, see [comment 27.](https://bugzilla.suse.com/show_bug.cgi?id=1149820#c27) The [documentations](https://documentation.suse.com/sles/15-SP1/single-html/SLES-deployment/#sec-yast-system-raid) are still recommending to use the ancient way, which is also the way we are testing raid in openqa.

So, I am not sure (to be discussed) that we should spend time automating the testing of this. There is a ticket for it, <https://progress.opensuse.org/issues/40679>.

## **#21 - 2019-10-04 16:13 - JRivrain**

Minor bug: [In partitioner, some confirmation popup is missing](https://bugzilla.suse.com/show_bug.cgi?id=1153101)

#### **#22 - 2019-10-04 16:59 - JRivrain**

*- Status changed from In Progress to Feedback*

I tested pretty much all the suggestions (except encryption), it all works, with the limitations I reported. there is no possibility to clone partition table from/to a mdraid, that could be suggested to yast team as enhancement.

## **#23 - 2019-10-08 16:16 - JRivrain**

*- Related to action #40679: [functional][y] whole disk as part of an MD RAID added*

## **#24 - 2019-12-09 14:55 - JRivrain**

*- Status changed from Feedback to Resolved*

## **#25 - 2019-12-18 07:39 - riafarov**

*- Start date set to 2018-09-06*

due to changes in a related task